# **+ AUTODOC CLUB**

Comment changer un rétroviseur sur le **FORD Transit Mk6 Tourneo** : guide de remplacement

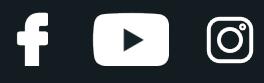

### **TUTORIEL VIDÉO SIMILAIRE**

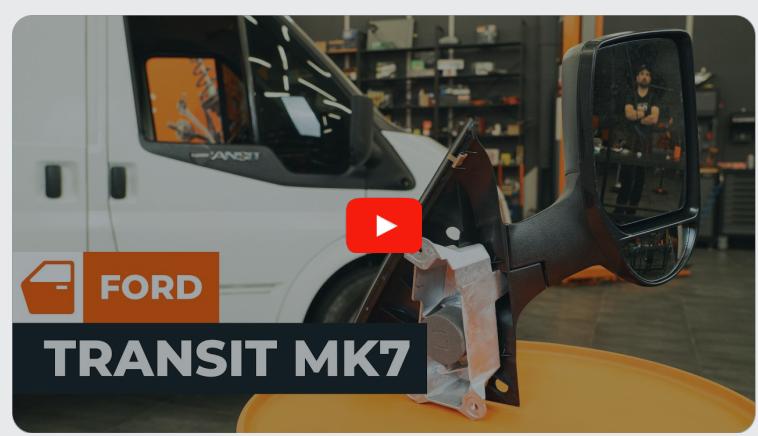

Cette vidéo présente la procédure de remplacement d'une pièce similaire sur un autre véhicule.

### **Important !**

Cette procédure de remplacement peut être appliquée sur le modèle: FORD TRANSIT TOURNEO 2.2 TDCi, FORD TRANSIT TOURNEO 2.2

Les étapes peuvent différer en fonction de la conception du véhicule.

Ce tutoriel a été conçu à l'origine pour la procédure de remplacement d'une pièce détachée similaire sur : FORD TRANSIT MK-7 Camionnette 2.2 TDCi

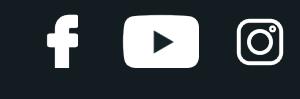

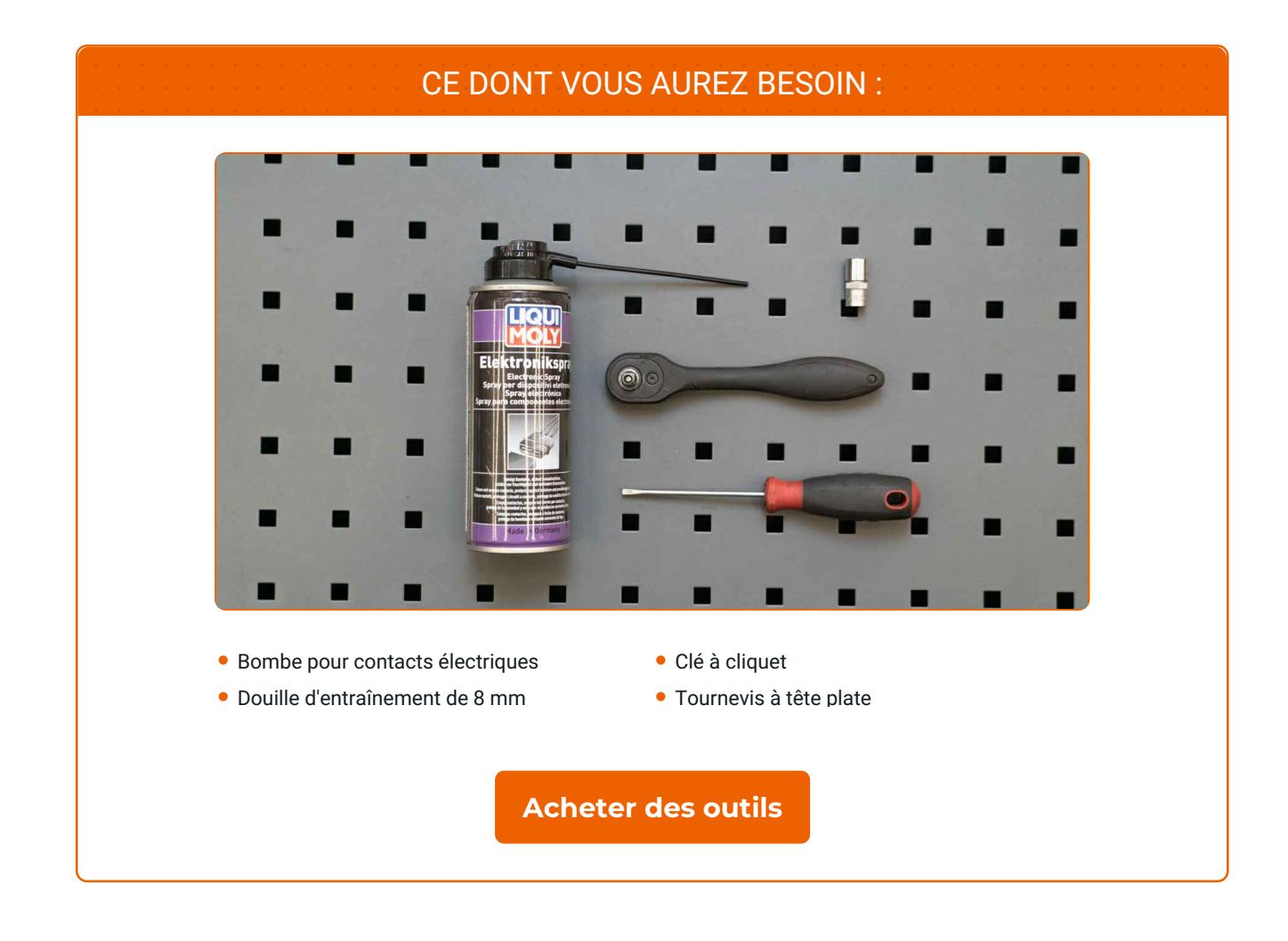

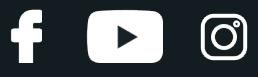

#### AUTODOC recommande :

Toutes les opérations doivent être effectuées avec le contact coupé.

## **POUR PROCÉDER AU REMPLACEMENT, SUIVEZ LES ÉTAPES SUIVANTES :**

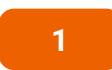

Dévissez les caches des fixations du rétroviseur latéral. Utilisez un tournevis à tête plate.

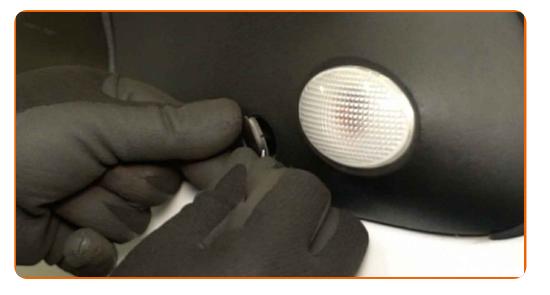

**2**

Dévissez les fixations du rétroviseur latéral. Utilisez une douille d'entraînement de 8 mm. Utilisez une clé à cliquet.

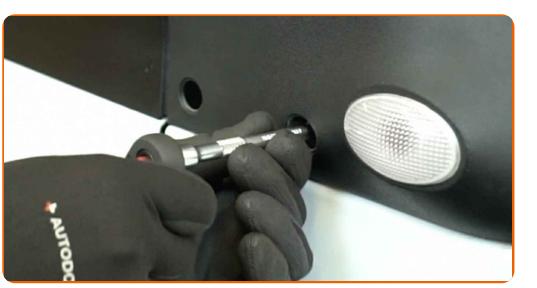

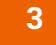

Retirez les écrous de fixation.

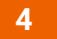

Retirez le rétroviseur latéral.

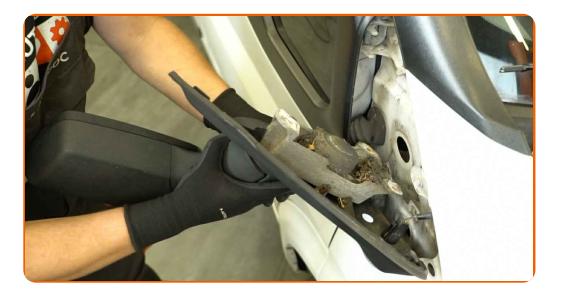

# + AUTODOC CLUB

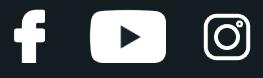

**5**

Détachez le connecteur du répétiteur de clignotant.

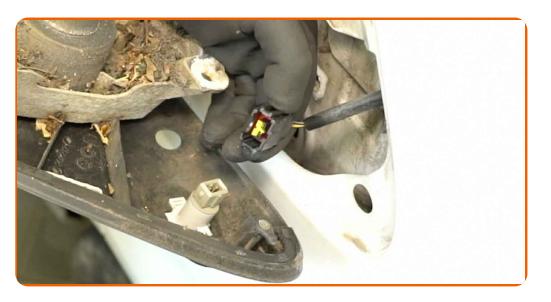

**6**

Appliquez du produit sur le connecteur du répétiteur de clignotant. Utilisez une bombe pour contacts électriques.

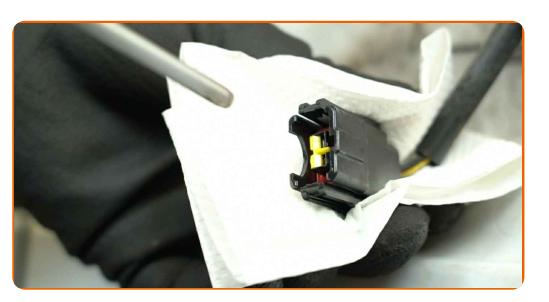

**7**

Retirez le répétiteur de clignotant.

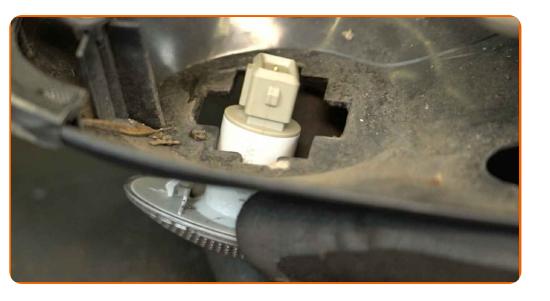

**8**

Installez le répétiteur de clignotant sur un rétroviseur latéral neuf.

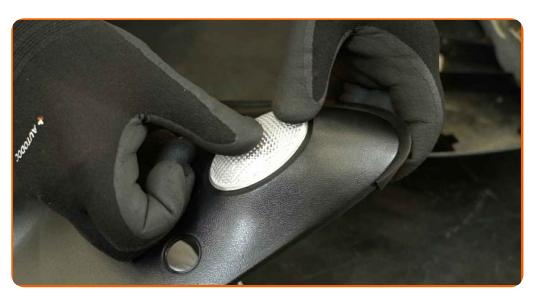

**9**

Remettez en place le connecteur au répétiteur de clignotant.

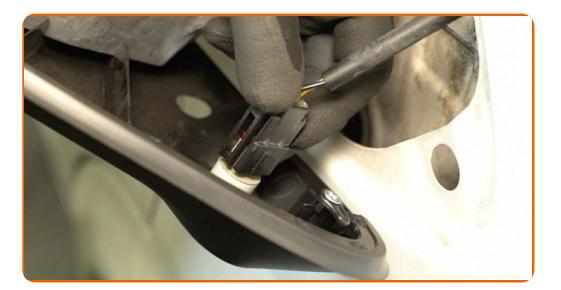

# + AUTODOC CLUB

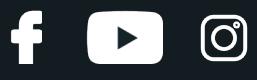

**10**

Installez le rétroviseur latéral neuf.

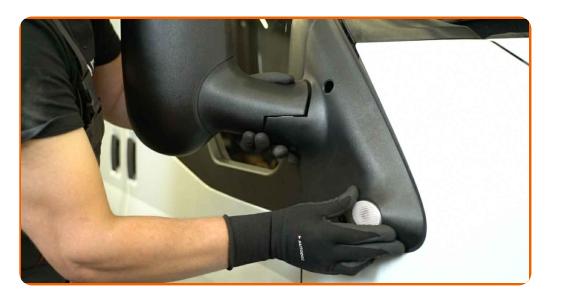

**11**

Installez les écrous de fixation.

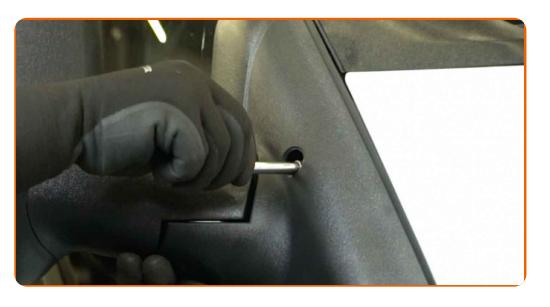

**12**

Vissez les fixations du rétroviseur latéral. Utilisez une douille d'entraînement de 8 mm. Utilisez une clé à cliquet.

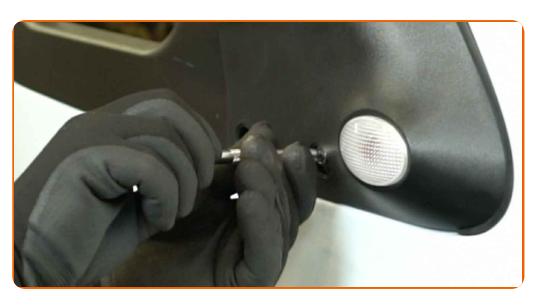

**13**

Remettez en place les caches des fixations du rétroviseur latéral.

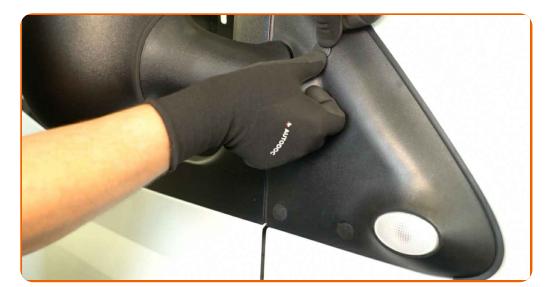

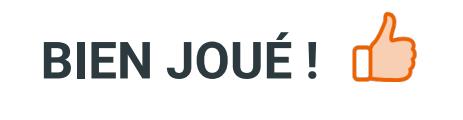

**VOIR PLUS DE [TUTORIELS](https://club.auto-doc.fr/manuals/ford/transit/transit-tourneo?utm_source=club.auto-doc.fr&utm_medium=referral&utm_campaign=vote_PDF&utm_term=fr)**

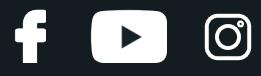

# **AUTODOC — PIÈCES AUTOMOBILES EN LIGNE DE HAUTE QUALITÉ ET ABORDABLES**

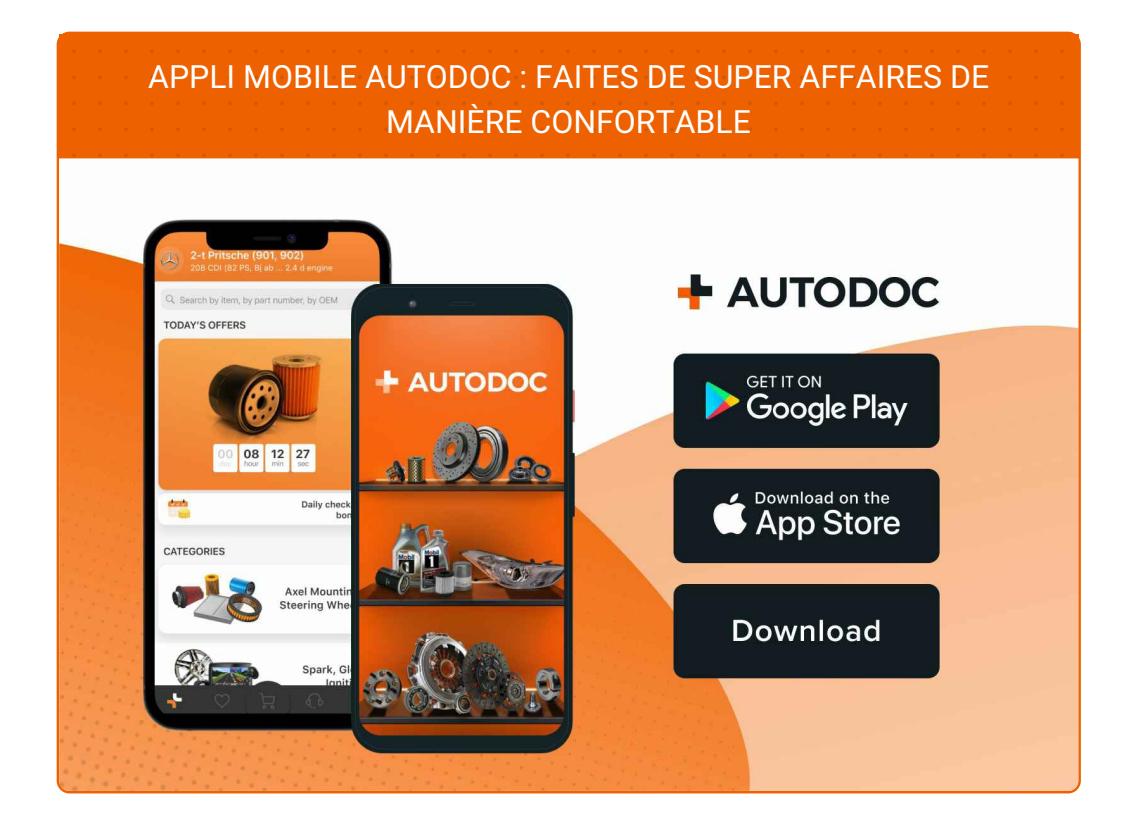

**UNE GRANDE SÉLECTION DE PIÈCES [DÉTACHÉES](https://www.auto-doc.fr?utm_source=pdf) POUR VOTRE VOITURE**

#### **[RÉTROVISEUR](https://www.auto-doc.fr/pieces-detachees/retroviseur-10666?utm_source=pdf) EXTERIEUR : UNE VASTE SÉLECTION**

# **CLAUSE DE NON-RESPONSABILITÉ:**

Ce document ne contient que des recommandations générales que vous pourrez trouver utiles lors de travaux de réparation ou de remplacement. AUTODOC ne peut être tenu responsable d'aucune perte, blessure ou dommage matériel occasionnés lors de processus de réparation ou de remplacement de pièces par une utilisation ou une interprétation incorrectes des informations fournies.

AUTODOC ne peut être tenu responsable d'aucune erreur ou incertitude susceptibles de figurer dans ce guide. Les informations fournies ne le sont qu'à titre purement informatif et ne sauraient se substituer aux conseils de spécialistes.

AUTODOC ne peut être tenu responsable d'aucune utilisation incorrecte ou dangereuse d'équipements, outils et pièces automobiles. AUTODOC recommande fortement de faire preuve de prudence et d'observer les règles de sécurité lors de travaux de réparation ou de remplacement de pièces. Ayez conscience que l'utilisation de pièces automobiles de qualité inférieure ne garantit pas un niveau approprié de sécurité routière.

© Copyright 2024. Tous les contenus de ce site, notamment textes, photographies et illustrations, sont protégés par le droit d'auteur. Tous droits, y compris droits de reproduction, de publication, de modification et de traduction, réservés par AUTODOC SE.